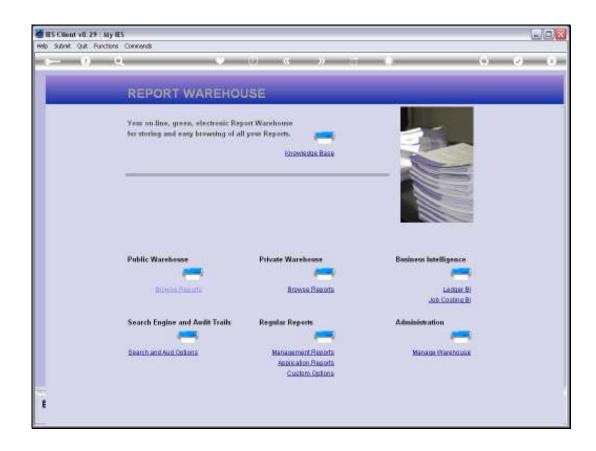

Slide 1

Slide notes: Local Management Reports can easily be performed on demand from the Management Reports section in the Warehouse.

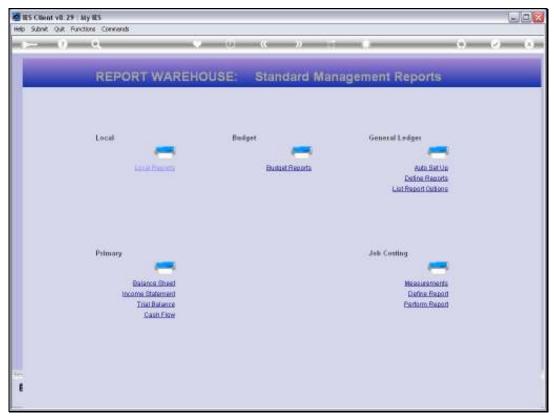

Slide 2 Slide notes: If we have access to the Local Reports option, then any Reports on the list can be performed.

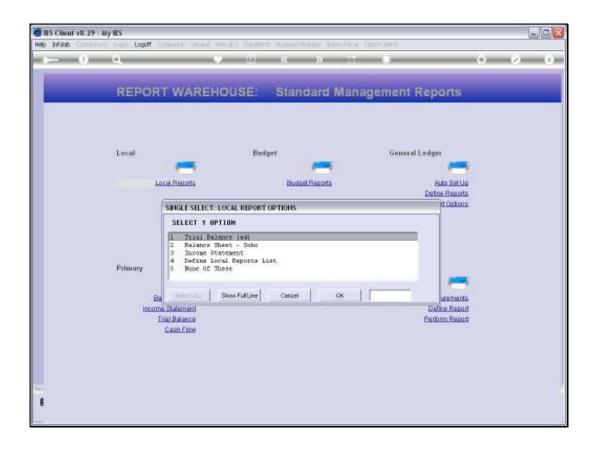

## Slide 3

Slide notes: The entries that are available here will be determined by what we define using the 'Define Local Reports' option.

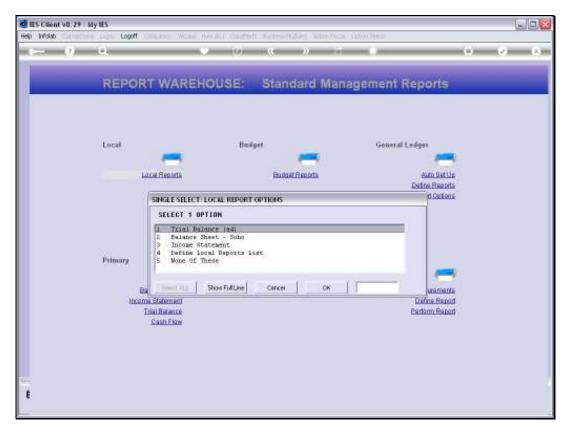

Slide 4 Slide notes:

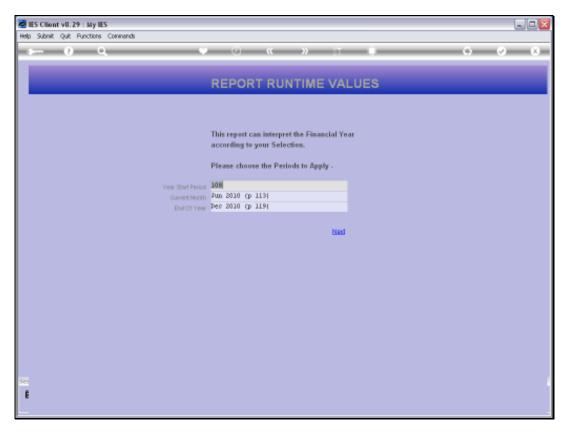

Slide 5 Slide notes:

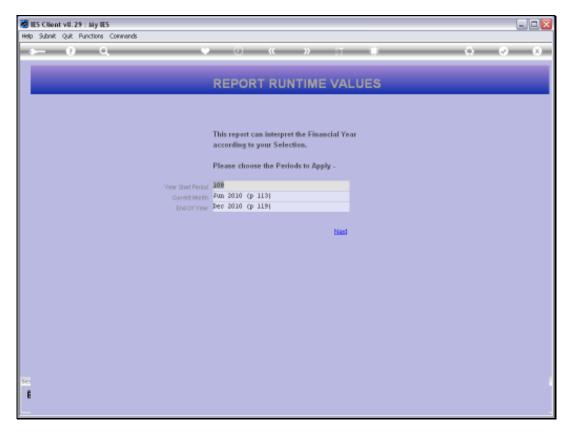

Slide 6 Slide notes:

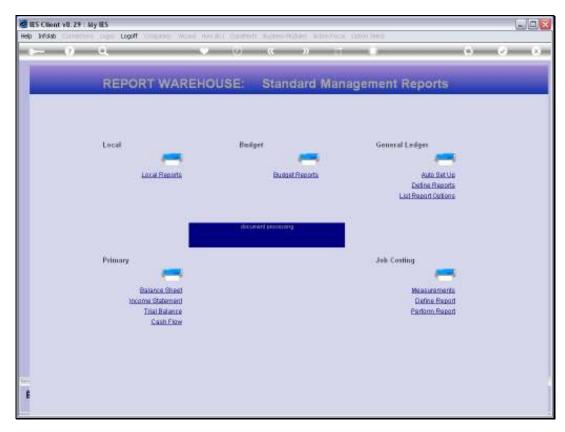

Slide 7 Slide notes:

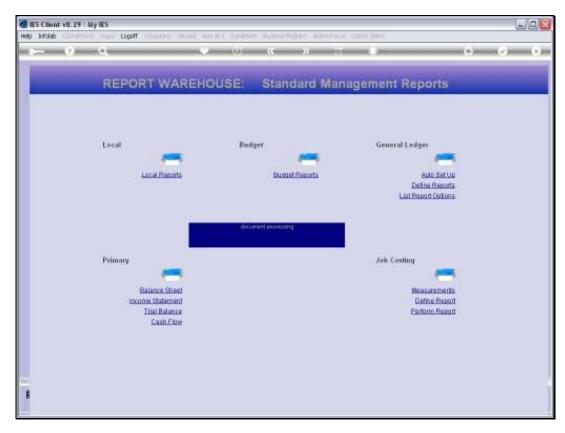

Slide 8 Slide notes:

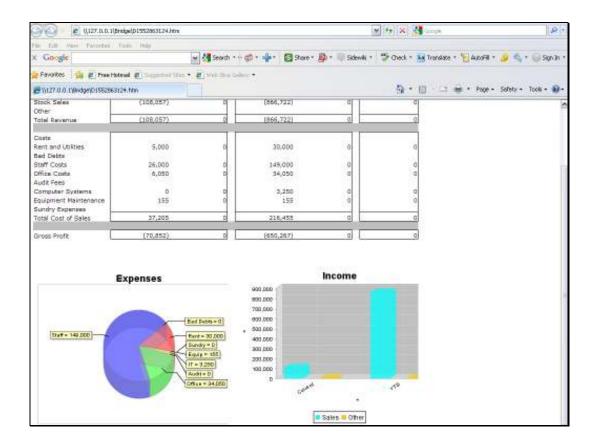

Slide 9

Slide notes: Here is the Income Statement option that we have just performed.

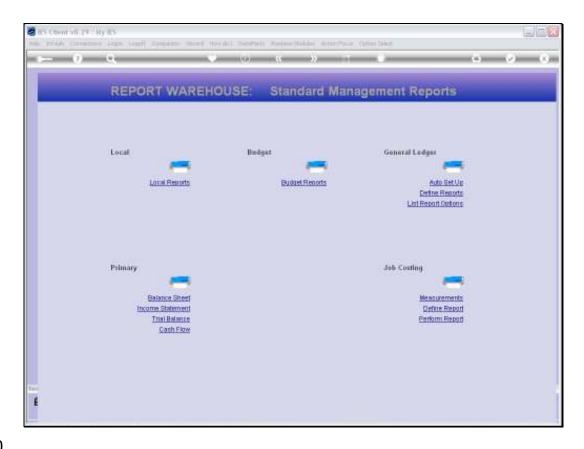

Slide 10

Slide notes: After performing a Local Management Report, we are back at the menu and can choose 'Local Reports' again if we wish to perform another report.